### **Gold Zakat Calculator Incl Product Key Free PC/Windows [Latest-2022]**

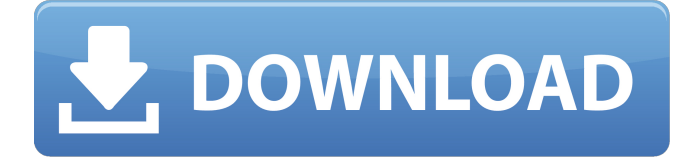

#### **Gold Zakat Calculator For PC [Updated-2022]**

Automated calculation of zakah on gold, dinars, misqal and dollars. Currency and grade of gold converted to misqal and dollars. Goldzakahconverter.org.uk Open Gold Zakah calculator ; Goldzakahconverter.org.uk is an automated software application which makes it possible for you to convert gold, misqal, dinars and dollars to and from a specified amount and grade. Since zakah is a mandatory practice in Islam and is required for a Muslim who pays debts as well as for a convert of Islam, it is important that you know the Zakahe amount per unit of precious metal, as well as that which amount is deemed a worthy minimum for the purposes of this practice. Hence, it is common for a Muslim convert to pay the minimum amount of zakah on his/her new gold or other precious metal, although this has nothing to do with the exact actual amount of precious metal in grams, such as a coin, bracelet or ring. Although it is important that you know the "gold zakah calculator" in regards to calculating the amount of zakah on gold, it may not be required for you to always know the exact amount in grams. This is because a vast majority of Muslims view zakah as a practice which is performed in gold. A converted Muslim is required to pay zakah on his/her new gold, as this is "gold" and is actually paid in lieu of a debt, so he/she is required to

perform zakah on that gold. Anyway, to download your copy of Gold Zakah Calculator, please click on the button below Goldzakahconverter.org.uk is an automatic software application that lets you perform zakah calculations on gold, dinars and dollars. Unlike most other zakah calculators available online, it is not limited to calculating the minimum amount of zakah to be paid on gold. This tool allows you to convert various units of precious metal to and from Dollars and Misqal. There are various units of precious metal, ranging from a gram of gold or a gram of silver to a kilogram of gold or a milliliter of gold. These amounts per unit of precious metal are set in the GoldZakah Calculator's interface, which we describe further on. Preferred GoldZakah Calculator Features : - GoldZ

### **Gold Zakat Calculator Crack+ Keygen Full Version**

A free program that will convert gold grades and convert gold prices using the system currency (dinar, IQD, US Dollar, Euro, British Pound), plus many additional features. The program has a number of options that are configured on the main window of the application. It is essential to note that the user is free to make use of Gold Zakat Calculator Crack Free Download for any purpose, commercial or non-commercial.Bridge plates for joining bone surfaces together are well known. They have been used in conjunction with a variety of different technologies, including mechanical locking, pedicle screws, spinal cages, and bone prostheses. This disclosure is generally directed to spine fusion devices, although the techniques disclosed herein could be used with any device that requires fastening to bone. Intervertebral discs serve as shock absorbers between the adjacent vertebrae of the spinal column. Essentially, the discs provide flexibility and allow limited pivotal motion between the vertebrae. Intervertebral discs, however, are prone to injury and degeneration. Degenerative disc disease is the most

common source of chronic low back pain. In many cases, injury or disease causes tears or fissures in the annulus fibrosis, or outer fibrous ring, resulting in painful pressure on or protrusion of an intervertebral disc material into the spinal canal. Removal of a damaged or unhealthy intervertebral disc by surgical excision of the disc is a routine procedure that is used to alleviate intractable pain and restore spinal stability. However, the natural fusion process that is triggered by the procedure often fails to produce a solid bony union between the vertebrae, causing the spine to collapse. Conventional motion preserving devices, or intervertebral spacers, are typically inserted between the vertebrae in order to maintain spine alignment while fusion of the adjacent vertebrae occurs. These devices allow for some motion in the spine, while helping to maintain the interbody space and promote fusion. Typically, a conventional intervertebral spacer is positioned between the vertebrae, and the spine is stabilized by holding the adjacent vertebrae apart while fusion occurs. Although successful in most cases, the use of a separate spacer is not without risk. For example, the spacer device may migrate from the interbody space, or the vertebrae may become distracted or destabilized during use. In some interbody fusion devices, screws are used to stabilize the device in place and help hold the device between the vertebrae. These b7e8fdf5c8

### **Gold Zakat Calculator**

Gold Zakat Calculator has a user-friendly interface that allows users to calculate the amount of Zakat that must be paid to you. This allows you to determine the minimum amount of Zakat you must pay, as required by the guidelines of Islamic jurisprudence. Gold Zakat Calculator is a simple, easy-to-use calculator that allows you to enter the price of your gold in US Dollars, Lira, and Misqal, choose the type of Zakah to calculate and choose the grade of gold to be used in calculating the Zakah amount. You can also determine the current price of gold on GoldPrice.org. You can also choose the standard minimum Zakat amount per 1 Gold Grade and Misqal, and if you have a specific debt to pay off. Gold Zakat Calculator can also be used to convert various units of weight, including gold and dinars, to grams and Misqal, even if you don't have the gold to perform the conversion. Gold Zakat Calculator is a great tool to determine the amount of gold required to pay Zakat. The default result may be inaccurate, so you can choose your own grade when converting from a different grade. The maximum weight that can be converted is 1 Misqal or 1 Lira. Gold Zakat Calculator is a user-friendly program that enables you to convert between ounces of gold, grams, dinars and misqal. Gold Price: The current price of gold in US dollars. Gold Units: Click the plus sign  $(+)$  to add, and click the minus sign (-) to subtract. Misqal: Select 1 Misqal, 0.1 Misqal, and 0.01 Misqal (default). Dinar: Select 1, 10, 100, and 1000 Dinar (default). By default, Gold Zakat Calculator will choose the default grade of your gold you are converting from. However, you can choose a different grade for this conversion. This is also useful if you have a different grade of gold than the default. Gold Price: The current price of gold in US dollars. Gold Units: Click the plus sign  $(+)$  to add, and click the minus sign

(-) to subtract. Misqal: Select 1 Misqal, 0.1 Misqal, and 0.01 Misqal (default). Dinar: Select 1, 10, 100, and 1000 Dinar (default). The Zakaat Calculator utility

# **What's New in the Gold Zakat Calculator?**

Gold Zakat Calculator is a software application that provides users with a simple means of calculating the minimum amount of Zakah in gold, dinars and US dollars, as well as convert gold grades. Portability perks The installation process can be skipped, as this utility is portable. This means that, unlike installers, it is not going to add new items to the Windows registry and hard drive without your permission and it is not going to leave any kind of remains behind after its removal. In addition to that, you should know that by placing the program files to an USB thumb drive, you make it possible to run Gold Zakat Calculator on any computer you come in contact with, on the fly. Structured and easy-to-use interface The interface you come by presents a build which can only be described as well-organized and modern, as it consists of several buttons, a few boxes and some information scattered all throughout the main window. It becomes quite clear that all types of users can find their way around it without running into problems. Retrieve the current gold price from the Internet It is possible to view the gold price for the current day (synced with Goldprice.org) with just a click of the button, as well as the price for 1 Misqal and Lira of the metal in US dollars. Aside from that, you can convert a specified amount of Liras to grams, Misqal of different grades and price in USD and IQD. Convert gold grades and configure a few options Moreover, convert a user-defined amount of gold can be converted from one grade to another, while you can also calculate the amount of Zakah in dinars, dollars and grams of Gold, by simply inputting how much of the precious metal you own. From the

settings panel, you can adjust certain details, such as the default weight or a Lira and Misqal, and the default gold price, while you can also change the gold grade you use. Bottom line To conclude, Gold Zakat Calculator is a pretty useful piece of software when it comes to calculating the minimum amount of Zakah you are supposed to pay to a deserving fellow being, a new convert to Islam or a person with debts. The interface is accessible to all user categories, all tasks are performed in a timely manner and it does not burden the system's performance. Description: 99 Gold Gold Price Gold Gold Money Gold Price Calculator Calculate gold rate and price in real time. Gold Price Calculator is your best friend for gold

# **System Requirements For Gold Zakat Calculator:**

1GB of RAM is recommended 3GB of RAM is suggested. 2GB of VRAM is recommended. 4GB of VRAM is suggested. This performance is recommended for 1080p, but this can be played at lower settings if desired. This performance is recommended for 1080p, but this can be played at lower settings if desired. I've been shooting with cameras as far back as 1980, and I've been shooting for the last 12 years, so this game has been a project I

[http://demo.funneldrivenroi.com/council/upload/files/2022/07/3YNRJJOo22wHqzzS27CT\\_04\\_ccb093f9](http://demo.funneldrivenroi.com/council/upload/files/2022/07/3YNRJJOo22wHqzzS27CT_04_ccb093f9409fc33a2a2f744ec465d847_file.pdf) [409fc33a2a2f744ec465d847\\_file.pdf](http://demo.funneldrivenroi.com/council/upload/files/2022/07/3YNRJJOo22wHqzzS27CT_04_ccb093f9409fc33a2a2f744ec465d847_file.pdf) [https://www.merrimacknh.gov/sites/g/files/vyhlif3456/f/uploads/2022\\_town\\_holidays.pdf](https://www.merrimacknh.gov/sites/g/files/vyhlif3456/f/uploads/2022_town_holidays.pdf) [https://owned.black/wp-content/uploads/2022/07/Digital\\_World\\_Clock-1.pdf](https://owned.black/wp-content/uploads/2022/07/Digital_World_Clock-1.pdf) <http://www.nkp2day.com/forensic-toolkit-crack-activation-code-updated-2022/> [https://predictionboard.com/upload/files/2022/07/GtAUj8xVUmFgFPhje63G\\_04\\_3fcf7e2066db4966c3f](https://predictionboard.com/upload/files/2022/07/GtAUj8xVUmFgFPhje63G_04_3fcf7e2066db4966c3f63c4bbb9ecf0f_file.pdf) [63c4bbb9ecf0f\\_file.pdf](https://predictionboard.com/upload/files/2022/07/GtAUj8xVUmFgFPhje63G_04_3fcf7e2066db4966c3f63c4bbb9ecf0f_file.pdf) <https://www.waggners.com/wp-content/uploads/alapeat.pdf> [https://telebook.app/upload/files/2022/07/sAB6iIy4QIAB5VWmWOol\\_04\\_ccb093f9409fc33a2a2f744ec](https://telebook.app/upload/files/2022/07/sAB6iIy4QIAB5VWmWOol_04_ccb093f9409fc33a2a2f744ec465d847_file.pdf) [465d847\\_file.pdf](https://telebook.app/upload/files/2022/07/sAB6iIy4QIAB5VWmWOol_04_ccb093f9409fc33a2a2f744ec465d847_file.pdf) [https://lumileve.com/wp-content/uploads/2022/07/Beam\\_deflection\\_calculator\\_for\\_Windows.pdf](https://lumileve.com/wp-content/uploads/2022/07/Beam_deflection_calculator_for_Windows.pdf) <https://wakelet.com/wake/p8bBspTfk1coYARPMF12T> <https://factspt.org/wp-content/uploads/2022/07/marktors.pdf> [http://amlakzamanzadeh.com/wp-content/uploads/2022/07/SweetIM\\_for\\_Facebook.pdf](http://amlakzamanzadeh.com/wp-content/uploads/2022/07/SweetIM_for_Facebook.pdf) <https://www.suvcars.com/advert/systometer-crack-mac-win/> <https://www.skiplace.it/wp-content/uploads/2022/07/hanrosa.pdf> [https://workplace.vidcloud.io/social/upload/files/2022/07/g12vYB6XtGW8nhECKCi5\\_04\\_0fc6dac682f8](https://workplace.vidcloud.io/social/upload/files/2022/07/g12vYB6XtGW8nhECKCi5_04_0fc6dac682f860cc914fcf5aee0f19d4_file.pdf) [60cc914fcf5aee0f19d4\\_file.pdf](https://workplace.vidcloud.io/social/upload/files/2022/07/g12vYB6XtGW8nhECKCi5_04_0fc6dac682f860cc914fcf5aee0f19d4_file.pdf) <https://think-relax.com/3d-development-studio-for-visual-basic-crack-download-for-pc> [https://www.lawcodev.com/upload/files/2022/07/u7hS6LUTwmypJN9gqB2R\\_04\\_6f3c40452bf0732399](https://www.lawcodev.com/upload/files/2022/07/u7hS6LUTwmypJN9gqB2R_04_6f3c40452bf0732399e3617f6f87dac6_file.pdf) [e3617f6f87dac6\\_file.pdf](https://www.lawcodev.com/upload/files/2022/07/u7hS6LUTwmypJN9gqB2R_04_6f3c40452bf0732399e3617f6f87dac6_file.pdf) <https://used-gensets.com/advert/ganttproject-crack-activation-code-with-keygen-free-pc-windows/> <http://www.fondazioneterracina.it/wp-content/uploads/2022/07/SimpleDivX.pdf> [https://pi-brands.com/wp-content/uploads/2022/07/IP\\_Configurator.pdf](https://pi-brands.com/wp-content/uploads/2022/07/IP_Configurator.pdf) <https://danahenri.com/wiki-in-a-jar-win-mac-latest-2022/>